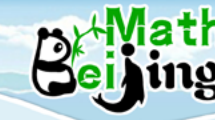

[www.beijingmath.com](http://www.beijingmath.com)

# **Multiplication of Decimals**

## **Multiplying Decimals with Whole Numbers**

**Multiplying a decimal with a whole number is a repeated addition and a fast way of adding a series of decimals. For example 2.4 × 6 means to add 2.4 together 6 times.**

**1. Multiply the decimal and the whole number as if they were both whole numbers.**

**2. Count the number of decimal places in the decimal factor. Place the decimal point in the product so that there is the same number of decimal places as in the decimal factor.**

### **Example 1**

#### **Complete the following equation: 0.58 × 6 =**

#### **Explanation**

**Step 1: Move the decimal point 2 places to the right:**

 $0.58 \rightarrow 58$ **Equivalent of multiplying by 100.**

**Step 2: Multiply as if they were both whole numbers:**

**Step 3: Count the number of decimal places (2) in the decimal factor (0.58).**

 **Place the decimal point in the product so that there is the same number of decimal places as in** 

 **the decimal factor (3.48).** 

**Equivalent of dividing by 100.**

```
Therefore 0.58 × 6 = 3.48.
```
#### **Example 2**

**Complete the following equation: 0.125 × 8 =**

**Explanation**

**Step 1: Move the decimal point 3 places to the right:**

 $0.125 \rightarrow 125$  [Equivalent of multiplying by 1000.

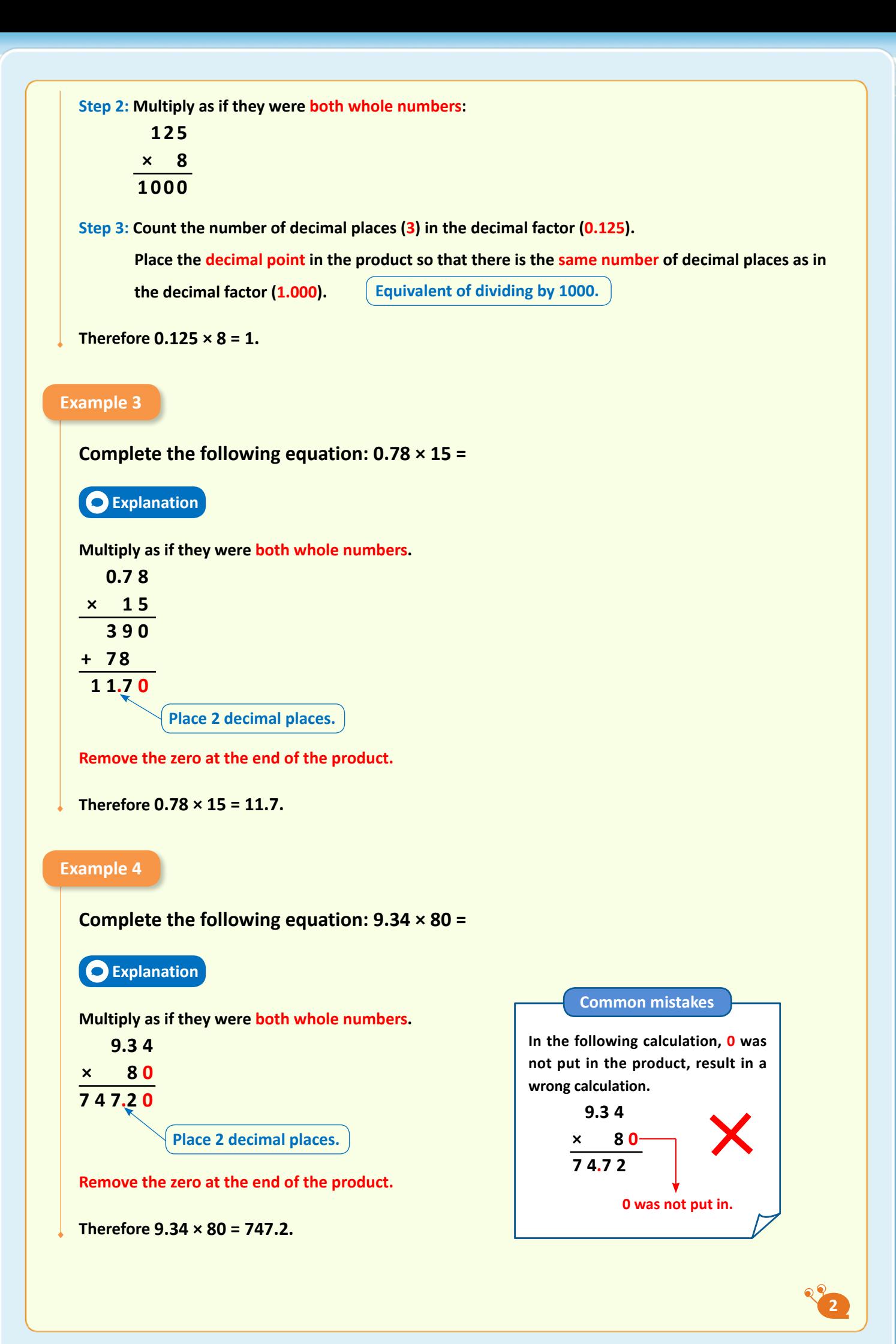